### **SOLUCIÓN PARA EL MEJORAMIENTO DEL SERVICIO DE CORREO ELECTRÓNICO EN LA RED DE DATOS DE LA UNIVERSIDAD DEL CAUCA.**

**Trabajo de desarrollo**

## **DAVID FERNANDO ANDRADE SOLANO VICTOR ANDRES CASTRO DUEÑAS**

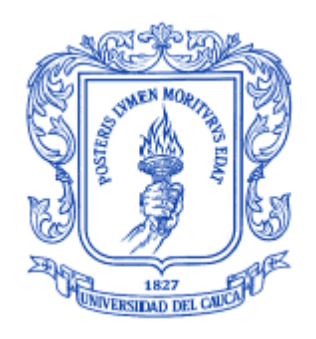

## **ANEXO C**

## **APLICACIÓN DE METODOLOGÍA OPENBRR PARA LA EVALUACIÓN DE HERRAMIENTAS** *ANTISPAM*

**Director: Guefry Agredo Méndez M.Sc.**

**UNIVERSIDAD DEL CAUCA FACULTAD DE INGENIERÍA ELECTRÓNICA Y TELECOMUNICACIONES DEPARTAMENTO DE TELECOMUNICACIONES Grupo I+D Nuevas Tecnologías en Telecomunicaciones - GNTT POPAYÁN, 2012**

# **TABLA DE CONTENIDO**

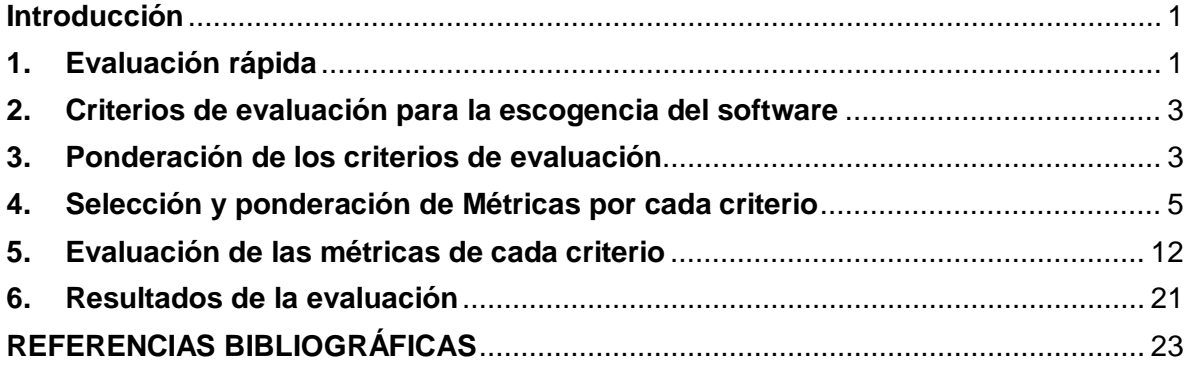

## **LISTA DE TABLAS**

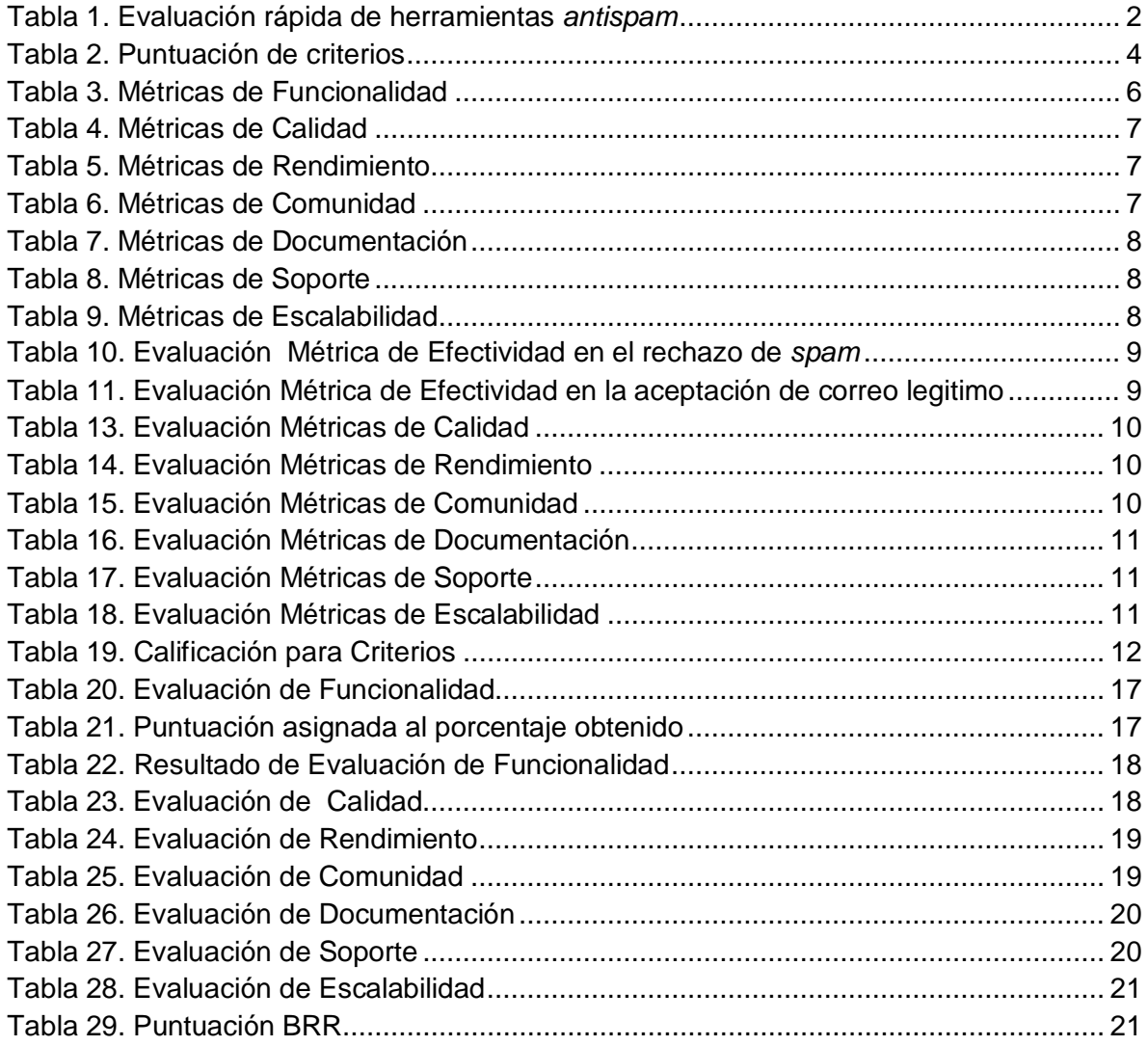

## **LISTA DE FIGURAS**

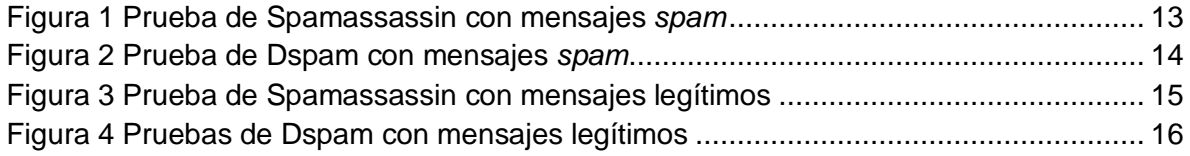

#### **ANEXO C**

### **APLICACIÓN DE METODOLOGÍA OPENBRR PARA LA EVALUACIÓN DE HERRAMIENTAS** *ANTISPAM*

#### <span id="page-3-0"></span>**Introducción**

En la selección de software para realizar un proceso detallado y justificado acerca de la escogencia de las herramientas que se van a utilizar. Se utilizó la metodología de Puntuación para la Preparación de Negocios Abiertos (OpenBRR, *Open Business Readiness Rating*) [1] para la evaluación de las herramientas *antispam*, esta metodología define ciertos pasos los cuales se ven evidenciados en este anexo y en el cual se muestran las diferentes tablas de como se realizó la evaluación de estas herramientas.

#### <span id="page-3-1"></span>**1. Evaluación rápida**

La metodología OpenBRR, define que se debe realizar en primera instancia una evaluación rápida [1], la cual consiste en reducir el número de herramientas de forma rápida evaluando algunas características de las mismas. Algunas características a evaluar son definidas por la metodología y otras se consiguen según al contexto del proyecto desarrollado. De acuerdo con lo anterior, las características escogidas para la evaluación rápida se presentan a continuación.

- a) Evaluar el tipo de licencia, el sistema debe ser de código abierto (*Open Source*)
- b) La herramienta se debe poder instalar en Linux.
- c) El sistema tiene una comunidad que lo respalde.
- d) Existen soluciones a errores encontrados. Se han publicado nuevas versiones o nuevos paquetes en el último año.
- e) El software debe funcionar en el lado del servidor SMTP y no en el lado del cliente.
- f) Existe documentación disponible suficiente y clara del sistema.
- g) El sistema es conocido o utilizado. Existencia de empresas clientes o usuarios a los que se puede referenciar.
- h) El sitio del sistema tiene un diseño profesional.
- i) La versión compilada sea gratuita

En esta etapa se realiza una lista de las posibles herramientas, y la aplicación de los filtros planteados en el punto anterior. La forma de filtrar los sistemas será la siguiente:

- Se selecciona la herramienta a evaluar
- Se evaluará si cumple con los atributos de comparación que figuran en el punto anterior. La evaluación se realizará siguiendo el orden indicado según su importancia. En caso de encontrar que una herramienta no cumple con un atributo, o la información disponible no es suficiente para determinar si ésta cumple o no con el requisito, se descarta de la lista sin tener la necesidad de seguir evaluando los siguientes atributos. En la Tabla 1 se muestran las herramientas y la evaluación de las características de forma rápida.

<span id="page-4-0"></span>

| <b>Software</b>                | (a)          | (b)              | (c)            | (d)            | (e)       | (f)              | (g)                     | (h)                     | (i)        |
|--------------------------------|--------------|------------------|----------------|----------------|-----------|------------------|-------------------------|-------------------------|------------|
| <b>Mailfilter</b>              | √            | √                | $\sqrt{}$      | √              | X         | ?                | ?                       | ?                       | ?          |
| QSF                            | √            | $\sqrt{ }$       | X              | ?              | ?         | ?                | $\overline{\mathbf{?}}$ | ?                       | ?          |
| <b>BMF</b>                     | √            | $\sqrt{}$        | $\sqrt{}$      | $\sqrt{\ }$    | X         | ?                | ?                       | ?                       | ?          |
| <b>Spamoracle</b>              | $\sqrt{\ }$  | √                | $\sqrt{}$      | X              | ?         | ?                | ?                       | ?                       | ?          |
| <b>Bsfilter</b>                | $\checkmark$ | √                | $\sqrt{}$      | $\sqrt{}$      | X         | ?                | $\overline{\mathbf{?}}$ | ?                       | ?          |
| Spamfighter.                   | X            | ?                | ?              | ?              | ?         | $\overline{?}$   | ?                       | ?                       | ?          |
| <b>Cloudmark DesktopOne</b>    | X            | ?                | ?              | ?              | ?         | ?                | ?                       | ?                       | ?          |
| Spamassassin                   | $\sqrt{}$    | $\sqrt{ }$       | $\sqrt{}$      | √              | $\sqrt{}$ | $\sqrt{}$        | √                       | $\sqrt{\ }$             | $\sqrt{ }$ |
| <b>MailWasher</b>              | X            | ?                | ?              | ?              | ?         | ?                | ?                       | $\overline{\mathbf{?}}$ | ?          |
| <b>ChoiceMail One</b>          | X            | ?                | ?              | ?              | ?         | ?                | ?                       | ?                       | ?          |
| <b>VIPRE-Internet-Security</b> | X            | $\boldsymbol{P}$ | $\overline{?}$ | $\overline{?}$ | ?         | $\boldsymbol{p}$ | ?                       | $\overline{\mathbf{?}}$ | ?          |
| <b>Dspam</b>                   | √            | √                | $\sqrt{}$      | √              | √         | √                | $\sqrt{}$               | √                       | $\sqrt{}$  |
| <b>Spam Bully</b>              | X            | ?                | ?              | ?              | ?         | ?                | ?                       | ?                       | ?          |
| <b>SpamEater</b>               | X            | ?                | $\overline{?}$ | $\overline{?}$ | ?         | ?                | ?                       | ?                       | ?          |
| <b>ASSP</b>                    | √            | X                | ?              | ?              | ?         | $\boldsymbol{P}$ | $\boldsymbol{\gamma}$   | ?                       | ?          |
| <b>Policy patrol</b>           | X            | ?                | ?              | ?              | ?         | ?                | ?                       | ?                       | ?          |
| <b>Spambayes</b>               | $\sqrt{ }$   | √                | $\sqrt{}$      | $\sqrt{ }$     | X         | ?                | ?                       | ?                       | ?          |
| <b>Hackerfas</b>               | $\sqrt{ }$   | √                | $\sqrt{}$      | √              | √         | √                | $\sqrt{ }$              | $\sqrt{}$               | х          |

Tabla 1. Evaluación rápida de herramientas *antispam*

Con base en el cuadro de comparación mostrado en la Tabla 1 y de acuerdo con el cumplimiento de los parámetros aplicados para la eliminación de herramientas, las que cumplieron con todos los requisitos fueron:

- Spamassassin
- Dspam

A continuación se realiza la evaluación de estas herramientas de acuerdo con la metodología OpenBRR, empezando por escoger los criterios con los cuales se llevará a cabo esta evaluación y de esta manera realizar la selección de las herramientas.

#### <span id="page-5-0"></span>**2. Criterios de evaluación para la escogencia del software**

La metodología propone 12 criterios de evaluación [1], pero también sugiere que la inclusión de todas las categorías es desfavorable, por lo tanto se deben escoger 7 o menos de los criterios que se muestran a continuación. Los criterios son escogidos de acuerdo al contexto del proyecto.

- $\triangleright$  Funcionalidad
- Usabilidad
- $\triangleright$  Calidad
- $\triangleright$  Seguridad
- $\triangleright$  Rendimiento
- $\triangleright$  Escalabilidad
- $\triangleright$  Arquitectura
- $\triangleright$  Soporte
- > Documentación
- $\triangleright$  Adopción
- > Comunidad
- $\triangleright$  Profesionalismo

Los criterios para realizar la evaluación de las herramientas *antispam* se escogieron dada la importancia que estos tienen para seleccionar un software que sea completamente funcional a largo plazo para el servicio de correo de la Institución, estos criterios son los siguientes:

- > Funcionalidad
- $\triangleright$  Calidad
- $\triangleright$  Rendimiento
- > Comunidad
- $\triangleright$  Documentación
- Soporte
- Escalabilidad

#### <span id="page-5-1"></span>**3. Ponderación de los criterios de evaluación**

De acuerdo con la metodología BRR hay que asignar una puntuación a cada criterio dependiendo de su importancia, la suma de esta puntuación debe de ser un total del 100%. En caso de que se escojan 7 criterios, aquel que se encuentre en el cuarto lugar de importancia, la metodología BRR aconseja que su puntuación sea del 15% y las demás se ponderan alrededor de éste.

<span id="page-6-0"></span>En la Tabla 2, se muestra los porcentajes asignados a cada criterio para la evaluación de las herramientas *antispam*.

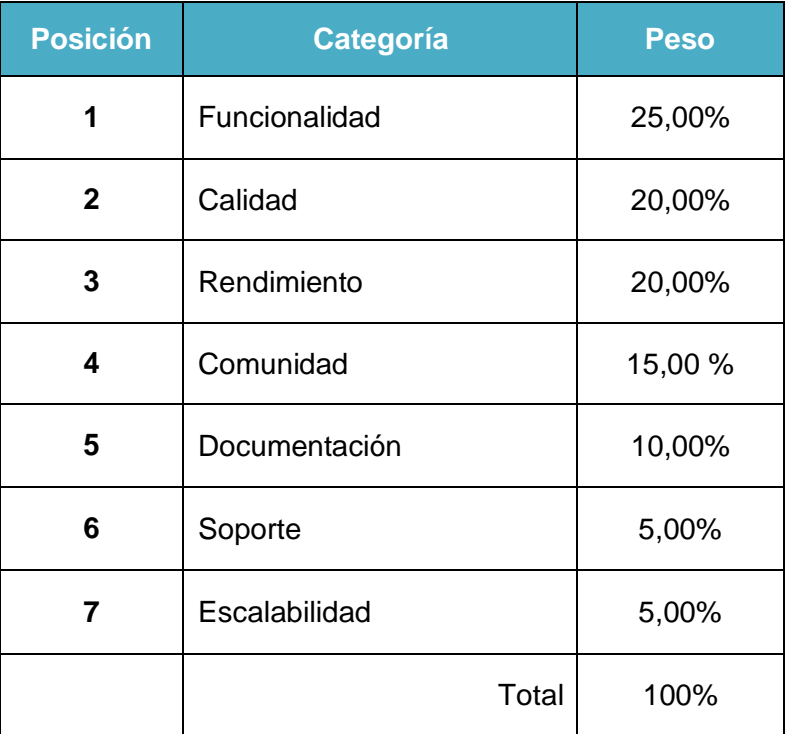

#### Tabla 2. Puntuación de criterios

A continuación se realiza la descripción de cada uno de los criterios tenidos en cuenta, el orden de importancia de estos criterios fue escogido de acuerdo a las recomendaciones del documento oficial de OpenBRR.

**Funcionalidad:** la herramienta debe cumplir con las funcionalidades solicitadas para contribuir con el mejoramiento del sistema de correo en cuanto al rechazo de *spam*, esta categoría se considera la mas importante, por lo tanto es la que va a tener mayor ponderación entre todas las categorías.

**Calidad:** qué tan bien respondan las herramientas en la realización de sus funciones, la herramienta debe brindar garantías de buen funcionamiento asegurando un grado de calidad en sus operaciones.

**Rendimiento:** tiempo de respuesta de la herramienta en la realización de sus funciones.

**Comunidad:** tener el respaldo de una comunidad activa que pueda ofrecer una pronta respuesta a los problemas que presente el software.

**Documentación:** documentación necesaria para poder realizar las instalaciones y configuraciones de las herramientas.

**Soporte:** respuestas obtenidas en un tiempo prudente de acuerdo a las inquietudes y a la presencia de problemas por parte de los usuarios.

**Escalabilidad:** crecimiento que pueda tener la herramienta sin alterar la calidad de sus funciones. Este criterio es el de menor ponderación ya que no es muy influyente para la selección de herramientas, además, no difiere mucho entre las herramientas que se van a evaluar.

Luego de conocer las categorías tenidas en cuenta para realizar la comparación, se deben escoger las métricas para cada una de éstas.

## <span id="page-7-0"></span>**4. Selección y ponderación de Métricas por cada criterio**

Cada uno de los criterios escogidos esta compuesto por unas métricas para realizar su evaluación, estas métricas se encuentran definidas en el documento oficial de la metodología OpenBRR [1] y a cada una de estas se le asigna un porcentaje de acuerdo a la importancia que tiene para la evaluación del criterio, la suma de los porcentajes de todas las métricas por cada criterio debe dar como resultado 100%.

A las métricas de funcionalidad se les realiza un tratamiento diferente de las métricas de los otros criterios, estas se escogen de acuerdo al proyecto que se esté desarrollando y de las funcionalidades del software a evaluar.

Para la elección de las métricas de funcionalidad se tomó como referencia lo descrito en [2] la cual expresa que la eficiencia de una herramienta *antispam* se puede medir siguiendo lo enunciado en el siguiente apartado:

*"En un entorno de funcionamiento real, podemos medir la calidad del filtro mediante dos indicadores:*

- *El porcentaje de mensajes no spam calificados como spam erróneamente ("tasa de falsos positivos").*
- *El porcentaje de mensajes spam filtrados correctamente ("precisión").*

*El parámetro más importante desde el punto de vista del usuario real es el porcentaje de falsos positivos. En efecto, si un mensaje Spam evade el filtro es fácil hacer click en el botón de borrar. Sin embargo, si se marca con etiqueta de Spam a un mensaje normal, el usuario no lo verá y éste quedará perdido."*

También se observó que en la referencia [3] para evaluar las herramientas *antispam*, se analizan los resultados aplicando la siguiente formula:

*"Tasa de detección de spam = (spam marcado como spam/total de spam)\*100 Tasa de falsos positivos= (genuinos marcados como spam/total de genuinos)\*100"*

Según las citas anteriores, los principales parámetros que se tienen en cuenta para evaluar una herramienta *antispam* son la efectividad en el rechazo de *spam* y la detección de falsos positivos de acuerdo al número total de mensajes no deseados y legítimos que llegan al servidor.

Para los otros parámetros se tomaron referencias a partir del conocimiento y la experiencia por parte del jefe del área de Servidores y Servicios de Internet de la Universidad del Cauca, el director y también del estudio y aprendizaje de los desarrolladores de este proyecto acerca del *spam,* como por ejemplo que existen redes colaborativas que pueden complementar el filtro *antispam* y otros parámetros que dependen mas de los métodos utilizados para el control de correo no deseado como el manejo de redes bayesianas y de métodos heurísticos. El parámetro de que la herramienta fuera de software libre fue seleccionado, ya que el desarrollo de este proyecto se dirige a ofrecer una mejora basada en herramientas de software libre.

Para la puntuación de las métricas de este criterio se usa una escala de 1 a 3, en donde 1 es la de menor importancia y 3 la de mayor importancia.

A continuación, se especifican en diferentes tablas las métricas tenidas en cuenta para cada uno de los criterios escogidos con su respectiva descripción.

<span id="page-8-0"></span>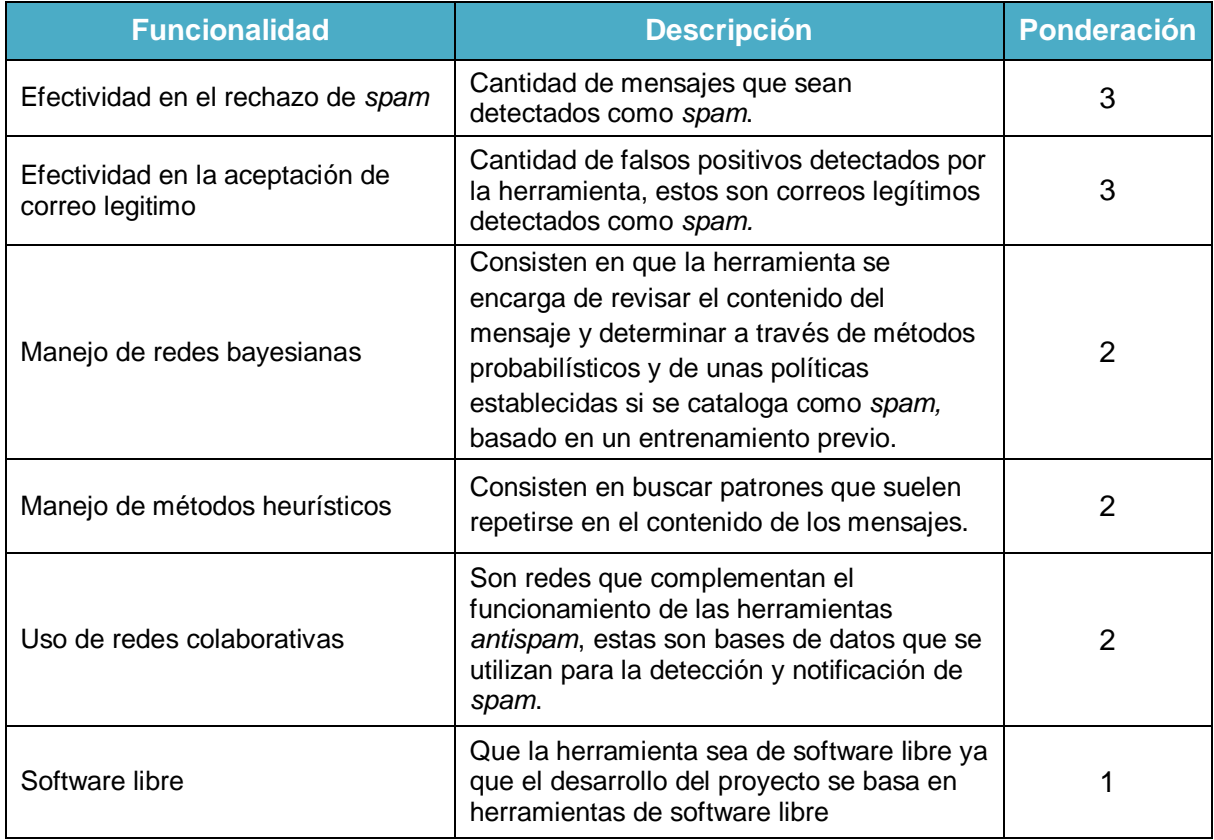

#### Tabla 3. Métricas de Funcionalidad

#### Tabla 4. Métricas de Calidad

<span id="page-9-0"></span>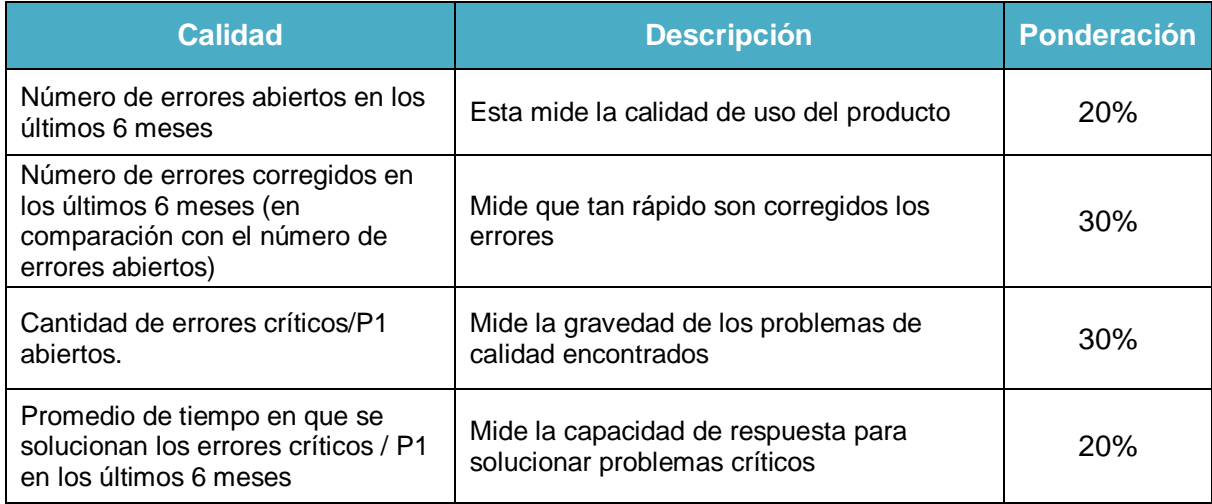

## Tabla 5. Métricas de Rendimiento

<span id="page-9-1"></span>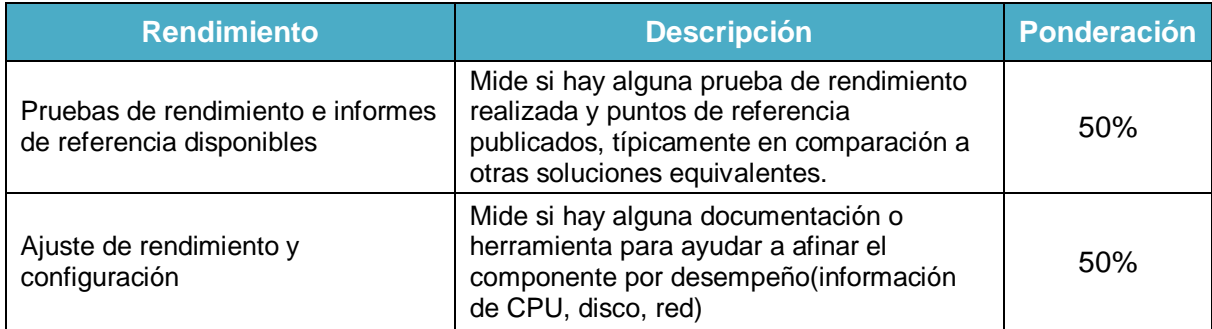

## Tabla 6. Métricas de Comunidad

<span id="page-9-2"></span>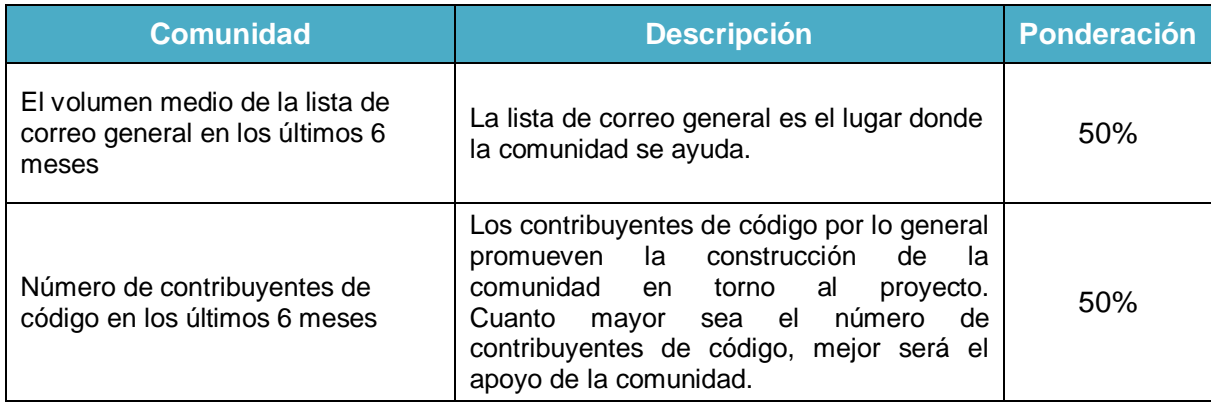

#### Tabla 7. Métricas de Documentación

<span id="page-10-0"></span>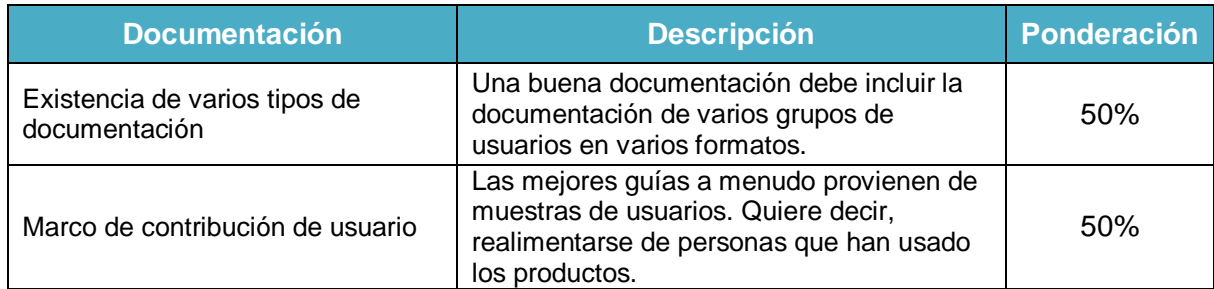

#### Tabla 8. Métricas de Soporte

<span id="page-10-1"></span>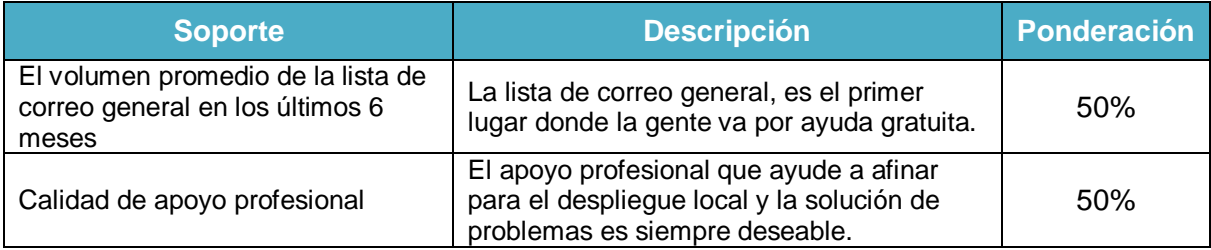

### Tabla 9. Métricas de Escalabilidad

<span id="page-10-2"></span>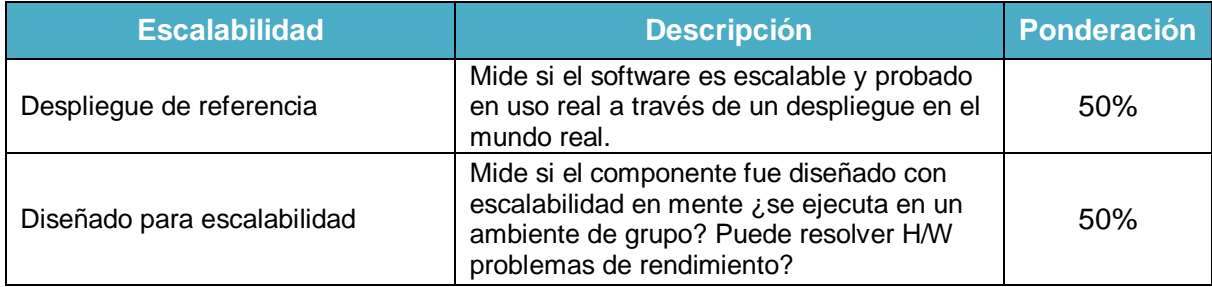

Cada una de las métricas tiene sus propias puntuaciones para realizar la calificación de las herramientas, a continuación se muestra como se realiza la puntuación de las métricas para cada uno de los criterios escogidos.

Las métricas de funcionalidad se evaluarán de la siguiente manera:

• La evaluación de la primera métrica que es la efectividad en el rechazo de *spam* se realizara como se muestra en la Tabla 10.

<span id="page-11-0"></span>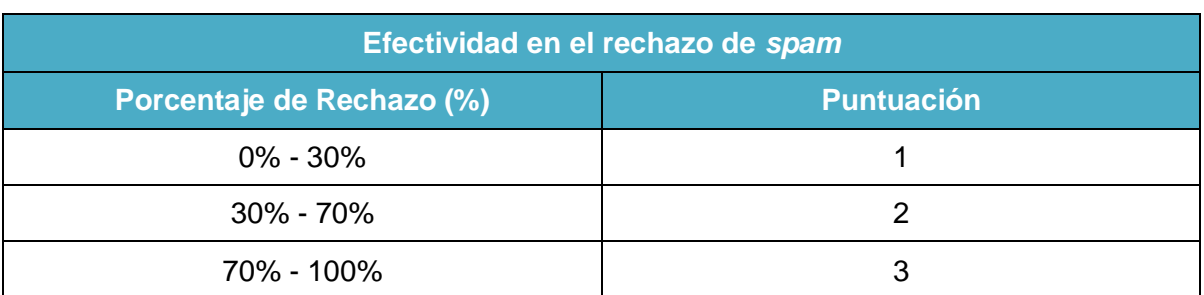

## Tabla 10. Evaluación Métrica de Efectividad en el rechazo de *spam*

• La métrica de efectividad en la aceptación de correo legítimo (falsos positivos), se evalúa como se muestra en la Tabla 11.

<span id="page-11-1"></span>Tabla 11. Evaluación Métrica de Efectividad en la aceptación de correo legítimo

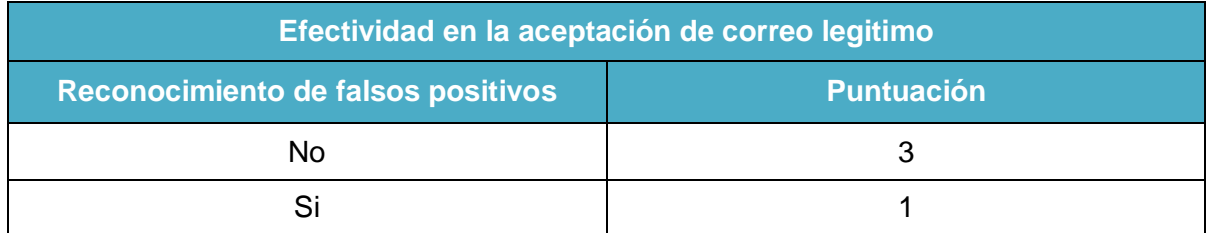

• Para las métricas Manejo de redes bayesianas, Manejo de métodos heurísticos y el Uso de redes colaborativas, por ser características de funcionamiento adicionales que pueden presentar o no las herramientas, según lo establecido por OpenBRR la evaluación se realiza premiando a la herramienta que cumpla con estas métricas, de tal forma que se suma el valor del peso que se le dio a la métrica, o castigándola restándole este mismo valor en caso de que no cumpla. La evaluación de la métrica de Software Libre se hace de la misma manera.

Para los otros criterios, de acuerdo con la metodología OpenBRR, la evaluación se realiza como se muestra a continuación en cada una de las tablas.

<span id="page-12-0"></span>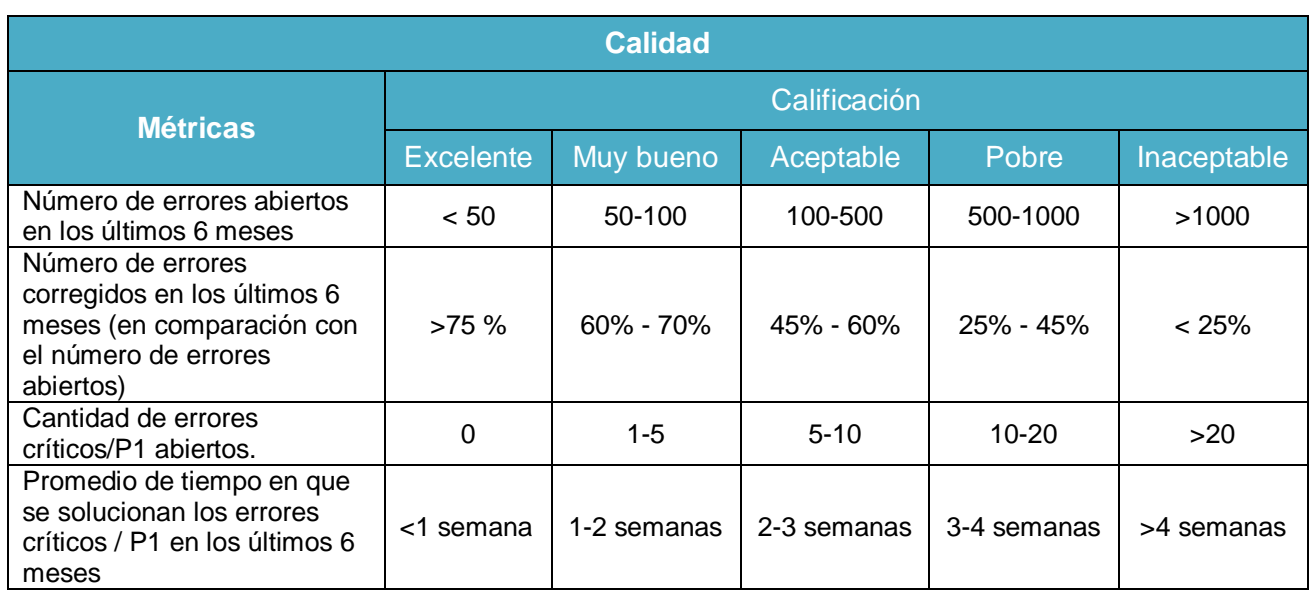

## Tabla 12. Evaluación Métricas de Calidad

# Tabla 13. Evaluación Métricas de Rendimiento

<span id="page-12-1"></span>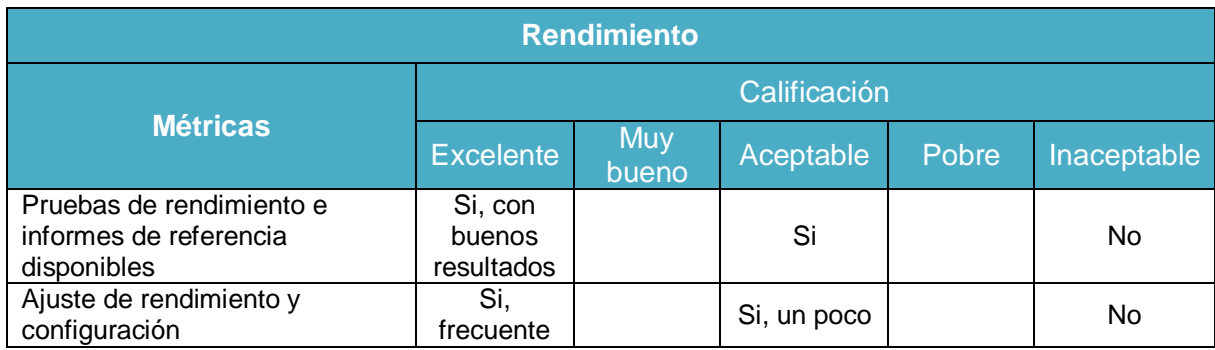

# Tabla 14. Evaluación Métricas de Comunidad

<span id="page-12-2"></span>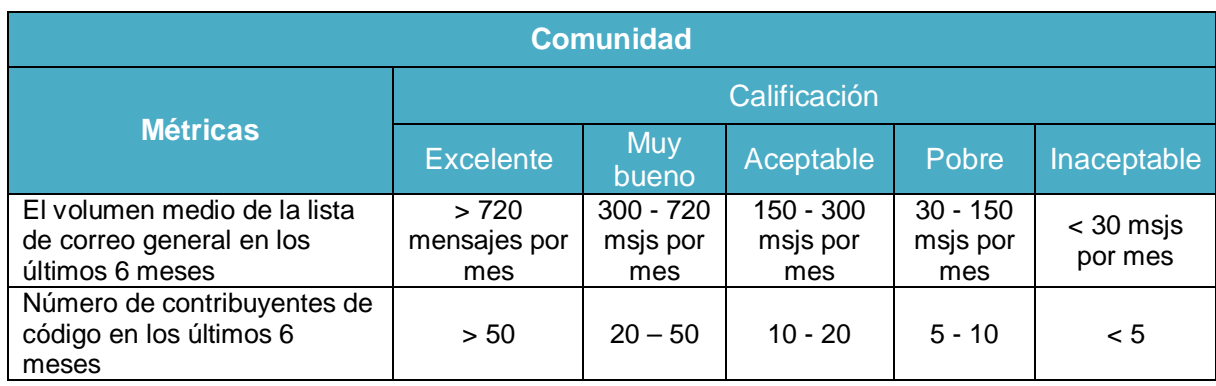

<span id="page-13-0"></span>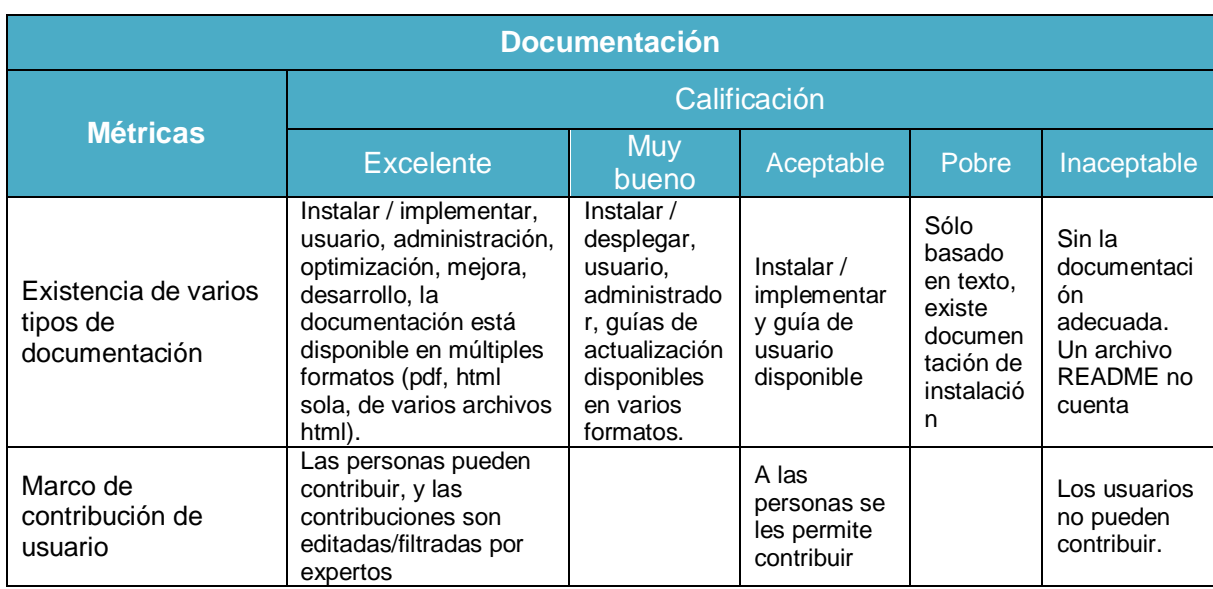

# Tabla 15. Evaluación Métricas de Documentación

# Tabla 16. Evaluación Métricas de Soporte

<span id="page-13-1"></span>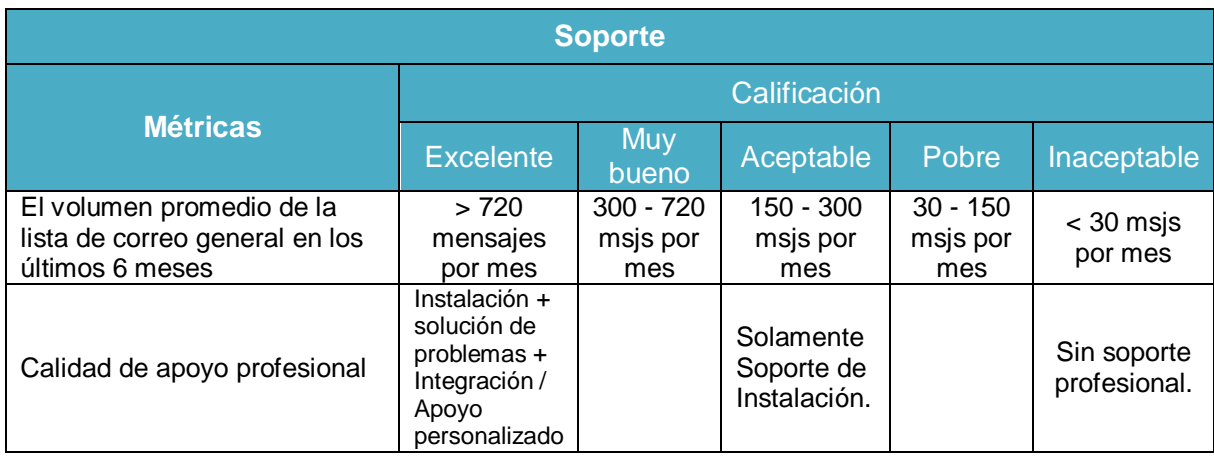

#### Tabla 17. Evaluación Métricas de Escalabilidad

<span id="page-13-2"></span>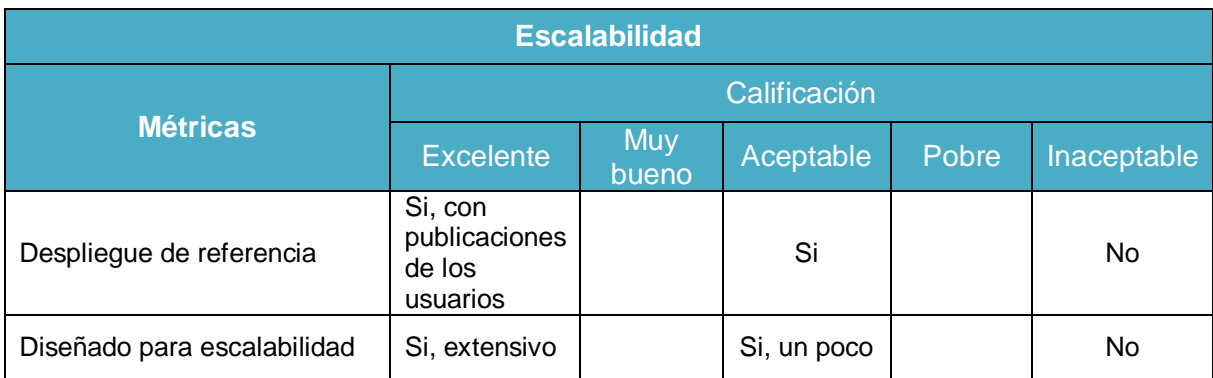

<span id="page-14-1"></span>A excepción del criterio de funcionalidad, cada uno de los criterios escogidos para la evaluación tiene asociadas unas métricas para realizar la comparación. Para esto se utiliza una escala que asocia unos valores de 1 a 5 a una calificación, como se observa en la Tabla 19.

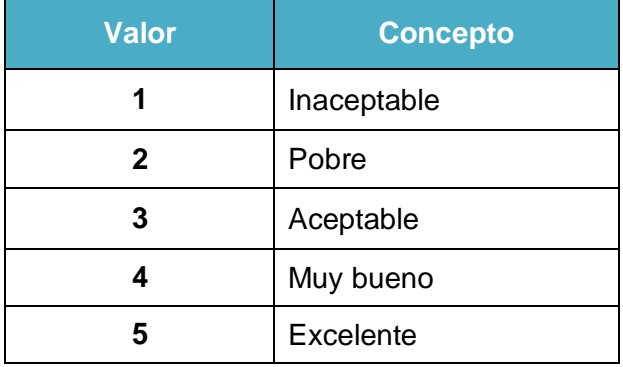

## Tabla 18. Calificación para Criterios

#### <span id="page-14-0"></span>**5. Evaluación de las métricas de cada criterio**

Luego de saber como se realiza la evaluación de los criterios escogidos con sus respectivas métricas, el siguiente paso es evaluar las herramientas que cumplieron con todas las características tenidas en cuenta en la evaluación rápida.

Primero se realiza la evaluación para las métricas de funcionalidad.

Para verificar el cumplimiento de la primera métrica que es la **Efectividad en el rechazo de** *spam* se realizan pruebas de las herramientas con el fin de verificar cual es la que mejor cumple con este parámetro, la que mejor cumpla es la que mayor cantidad de *spam* rechace. Para graficar los resultados de estas pruebas se utilizó el programa llamado **Mailgraph[1](#page-14-2)** el cual genera una gráfica basándose en el sistema de registro de mensajes del servidor de correo, mostrando la cantidad de correo que se recibió en un periodo de tiempo y cuales de estos son detectados como *spam.*

A continuación se evidencian las pruebas realizadas con los filtros **Spamassassin** y **Dspam**.

#### **Prueba con Spamassassin**

Para esta prueba se enviaron 484 correos *spam* para observar cuántos de estos son rechazados. La Figura 1 muestra la cantidad de mensajes *spam* enviados y cuántos de estos fueron rechazados.

1

<span id="page-14-2"></span><sup>1</sup> http://mailgraph.schweikert.ch/

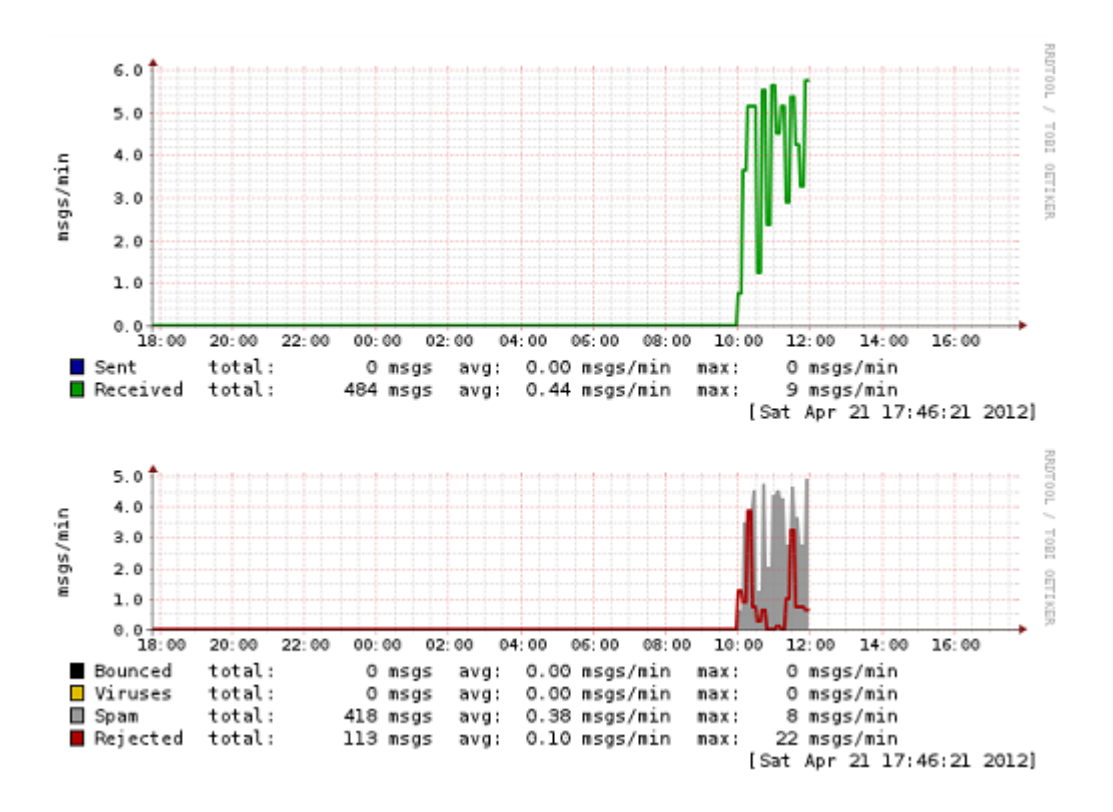

Figura 1 Prueba de Spamassassin con mensajes *spam*

<span id="page-15-0"></span>La primera parte de la gráfica representa con una línea verde los mensajes recibidos por minuto y la hora en que estos se recibieron, se observa que el filtro recibió 484 mensajes.

En la segunda parte, el color gris representa los mensajes clasificados como *spam*, se observa que **Spamassassin** detectó 418 mensajes como *spam*, de los 484 recibidos, esto quiere decir que el filtro rechazó el 86% de los mensajes *spam*. La línea roja representa otras conexiones por parte de otros servidores hacia este servidor de correo. Como este servidor tiene configurado los filtros de reputación, estos rechazan estas conexiones de servidores desconocidos.

#### **Prueba con Dspam**

Para esta prueba se llevó a cabo el envío de 484 mensajes *spam*, para observar que acciones realizaba el **Dspam** al recibirlos, esto se muestra en la Figura 2.

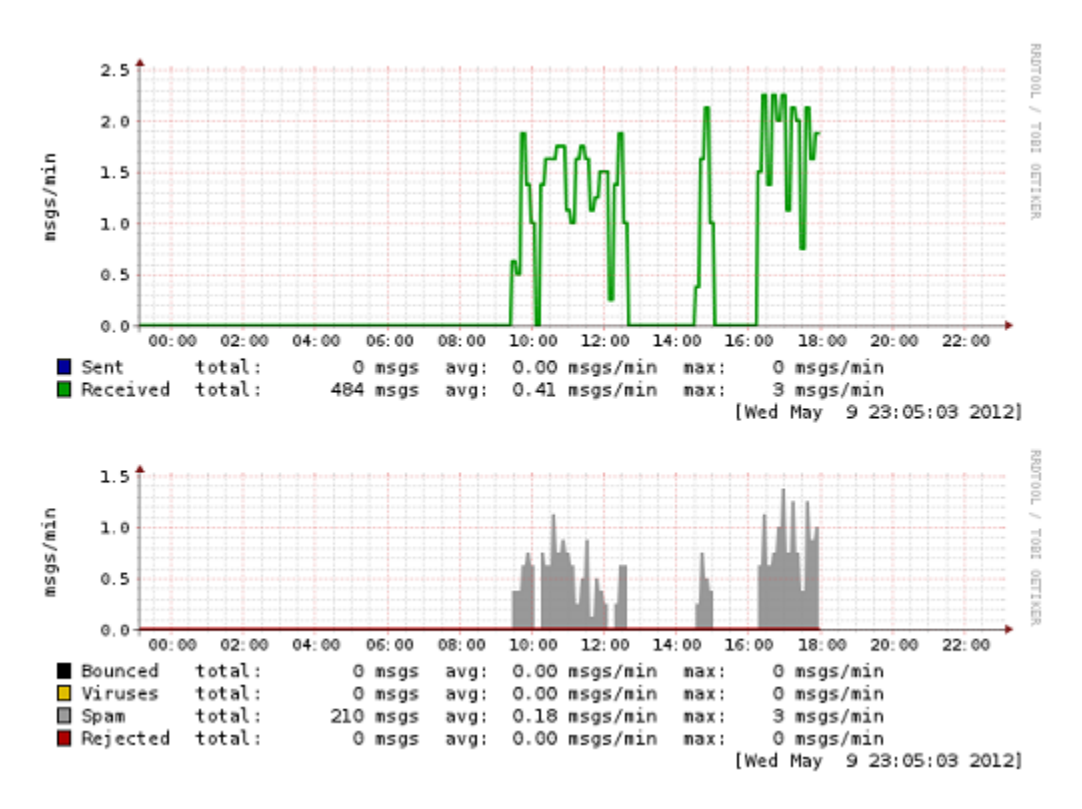

Figura 2 Prueba de Dspam con mensajes *spam*

<span id="page-16-0"></span>Se puede observar que de los 484 mensajes recibidos que se representan con la línea verde, 210 fueron detectados como *spam*, esto quiere decir que el 44% de los mensajes fueron detectados como *spam*.

En cuanto a la evaluación, la herramienta *antispam* que mejor cumple con este parámetro es **Spamassassin,** esta herramienta tuvo un rechazo de correo *spam* del 86% de acuerdo al numero de mensajes *spam* enviados, mientras que **Dspam** solamente tuvo un rechazo del 44% en el rechazo de mensajes no solicitados, esto quiere decir que la efectividad en el rechazo de mensajes no deseados por parte de **Spamassassin** es mucho mayor a la efectividad que presenta **Dspam** realizando esta misma función.

La segunda métrica evaluada en el criterio de funcionalidad es la **Efectividad en la aceptación de coreo legítimo**, para esta se realizan pruebas de las herramientas con el fin de verificar cual es la que mejor cumple con este parámetro. La que mejor cumple es la que menor número de falsos positivos identifique. Para graficar los resultados se utilizo **Mailgraph[2](#page-16-1)** .

A continuación se evidencian las pruebas realizadas con los filtros **Spamassassin** y **Dspam.**

1

<span id="page-16-1"></span><sup>2</sup> mailgraph.schweikert.ch

#### **Prueba con Spamassassin**

Luego de probar con correo *spam*, se realizaron pruebas con correo legítimo para observar cuántos de estos deja pasar y observar si se detecta alguno como *spam*, el resultado se muestra en la Figura 3.

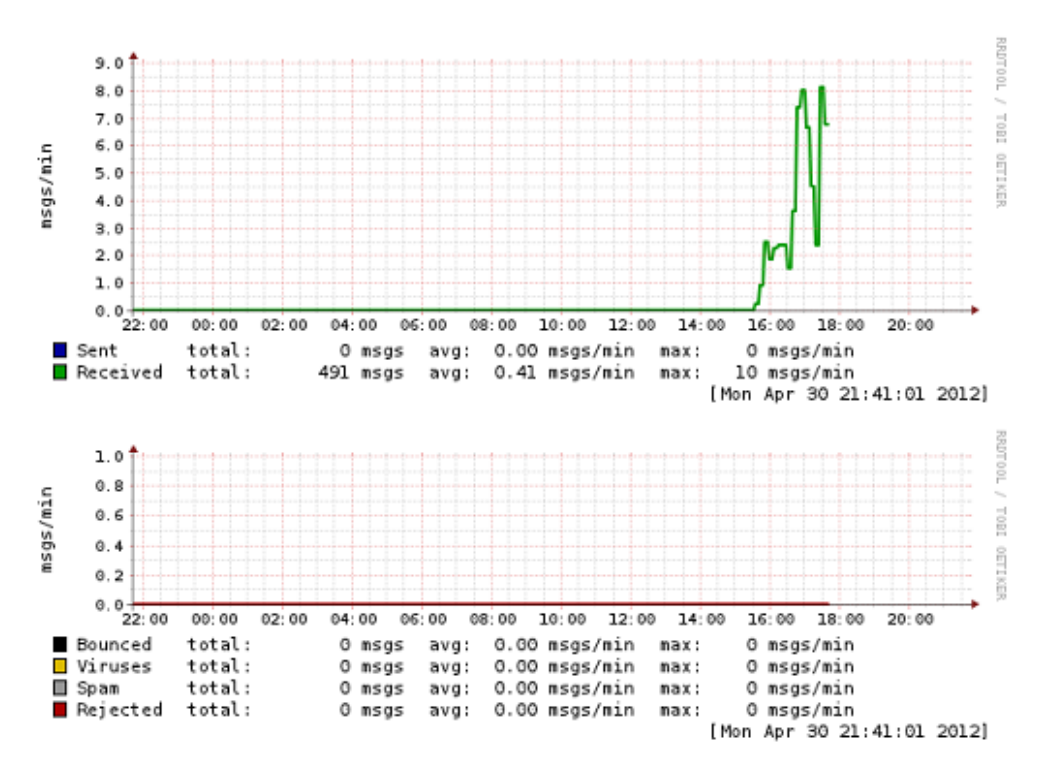

Figura 3 Prueba de Spamassassin con mensajes legítimos

<span id="page-17-0"></span>La línea verde representa los mensajes recibidos por el filtro, se recibieron 491 mensajes. En la segunda parte de la gráfica se observa que ninguno de los mensajes fue detectado como *spam*. Esto quiere decir que no hubo falsos positivos.

#### **Prueba con Dspam**

De los 491 mensajes recibidos representados con la línea verde, **Dspam** reconoció un falso positivo, esto quiere decir que de los supuestos 491 mensajes legítimos, esta herramienta detecto uno (1) de ellos como *spam*.

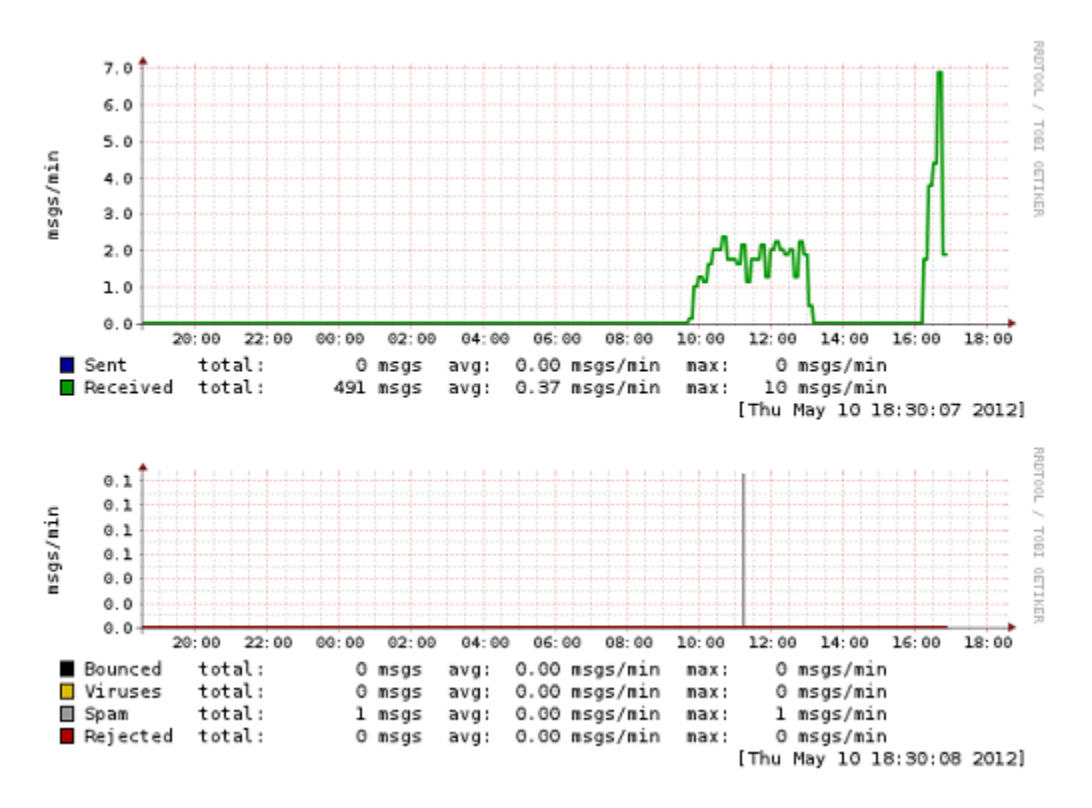

Figura 4 Pruebas de Dspam con mensajes legítimos

<span id="page-18-0"></span>En la Figura 4 se muestra que se enviaron 491 mensajes legítimos que fueron recibidos por el filtro **Dspam**, para verificar que acciones realizaba.

En cuanto a la evaluación, la herramienta *antispam* que mejor cumple con este parámetro es **Spamassassin,** el numero de falsos positivos de esta herramienta fue igual a cero o sea de un 0%, mientras que **Dspam** detecto un falso positivo que equivale a un 0.2%. Esto quiere decir que la efectividad en aceptación de correo legítimo por parte de **Spamassassin** es mayor que la de **Dspam**.

La siguiente métrica es el **Manejo de redes bayesianas** y tanto **Spamassassin** como **Dspam** manejan este método, pero la única que cumple con la métrica del **Manejo de métodos heurísticos** es **Spamassassin**. Las dos herramientas cumplen con el **Uso de redes colaborativas** como complemento para la detección de correo no deseado y también cumplen con la ultima métrica ya que ambas son de **Software Libre.**

A continuación se observan una serie de tablas, cada una de ellas muestra la evaluación de cada uno de los criterios y sus métricas en las herramientas.

<span id="page-19-0"></span>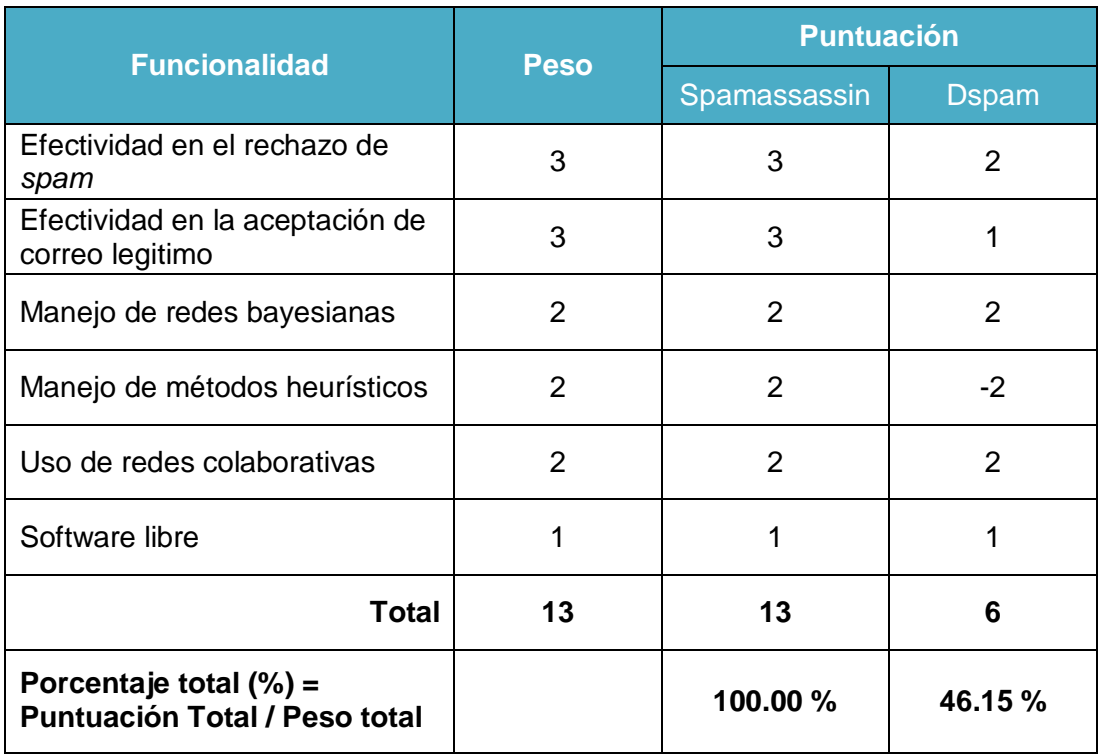

## Tabla 19. Evaluación de Funcionalidad

<span id="page-19-1"></span>Al porcentaje obtenido como resultado de la evaluación del criterio de funcionalidad se le asigna una puntuación, como se muestra en la Tabla 21.

| Porcentaje obtenido | <b>Puntuación</b> | <b>Descripción</b> |
|---------------------|-------------------|--------------------|
| Menor a 65 $%$      |                   | Inaceptable        |
| Entre 65 % y 80 %   | 2                 | Pobre              |
| Entre 80 % y 90 %   | 3                 | Aceptable          |
| Entre 90 % y 96 %   |                   | Muy Bueno          |
| Mayor a 96 %        | 5                 | Excelente          |

Tabla 20. Puntuación asignada al porcentaje obtenido

De acuerdo a esa puntuación (Puntuación total no ponderada) se obtiene el resultado final de la puntuación de cada una de las herramientas evaluadas de acuerdo al peso que se le dio al criterio de funcionalidad que para este caso fue del 25%, esto se muestra en la Tabla 22.

## Tabla 21. Resultado de Evaluación de Funcionalidad

<span id="page-20-0"></span>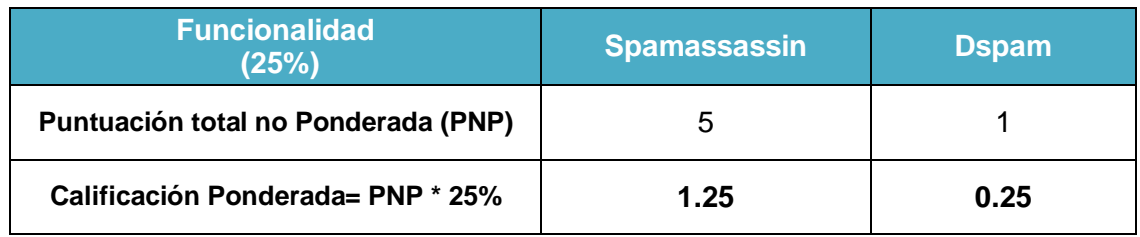

La Tabla 23, muestra la evaluación del criterio de Calidad, La puntuación de las métricas de este criterio se obtuvo de acuerdo a las características de las herramientas teniendo en cuenta algunas referencias, para **Spamassassin** se tomo como referencia a [4] y para **Dspam** se utilizó como referencia a [5] y [6].

<span id="page-20-1"></span>

|                                                                                                    |                    | <b>Spamassassin</b>                    |                                 | <b>Dspam</b> |     |  |
|----------------------------------------------------------------------------------------------------|--------------------|----------------------------------------|---------------------------------|--------------|-----|--|
| <b>Calidad</b><br>(20%)                                                                                                    | <b>Ponderación</b> | Puntuación<br>no<br>Ponderada<br>(PNP) | Puntuación<br>Ponderada<br>(PP) | <b>PNP</b>   | PP  |  |
| Número de errores<br>abiertos en los últimos 6<br>meses (desde 1/1/2009<br>hasta 30/6/2009)                                  | 20%                | 5                                      | 1                               | 5            | 1   |  |
| Número de errores<br>corregidos en los<br>últimos 6 meses (en<br>comparación con el<br>número de errores<br>abiertos)        | 30%                | 4                                      | 1.2                             | 3            | 0.9 |  |
| Cantidad de errores<br>críticos/P1 abiertos. (Se<br>toman como críticos<br>errores de prioridad 9 en<br>escala del 1 al 10), | 30%                | 4                                      | 1.2                             | 4            | 1.2 |  |
| Promedio de tiempo en<br>que se solucionan los<br>errores críticos / P1 en<br>los últimos 6 meses                            | 20%                | 4                                      | 0.8                             | 1            | 0.2 |  |
| Calificación No Ponderada (CNP)                                                                                              |                    |                                        | 4.2                             |              | 3.3 |  |
| Calificación Ponderada= CNP * 20%                                                                                            |                    | 0.84                                   |                                 | 0.66         |     |  |

Tabla 22. Evaluación de Calidad

En la Tabla 24, se observa la evaluación de Rendimiento. Para la información de pruebas de rendimiento de **Spamassassin** se tomó como referencia a [8] y para **Dspam** a [9].

<span id="page-21-0"></span>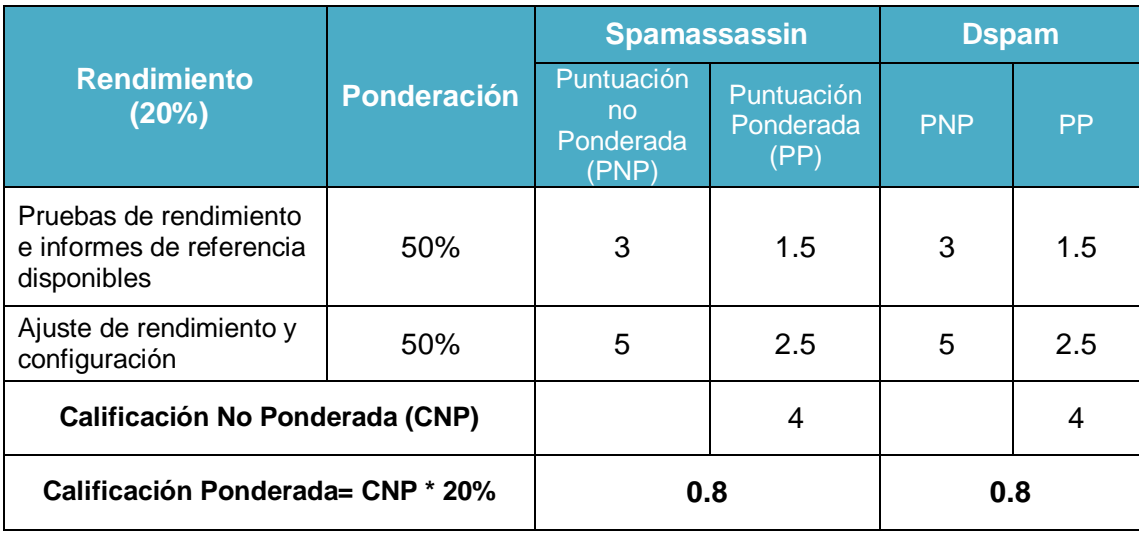

## Tabla 23. Evaluación de Rendimiento

La Tabla 25, muestra la evaluación del criterio Comunidad. Para **Spamassassin** se tomó como referencia a [10] para la lista de correo general y [11] para el número de contribuyentes. Para conseguir la información de **Dspam** se tomó como referencia a [12] y [13].

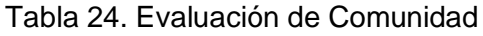

<span id="page-21-1"></span>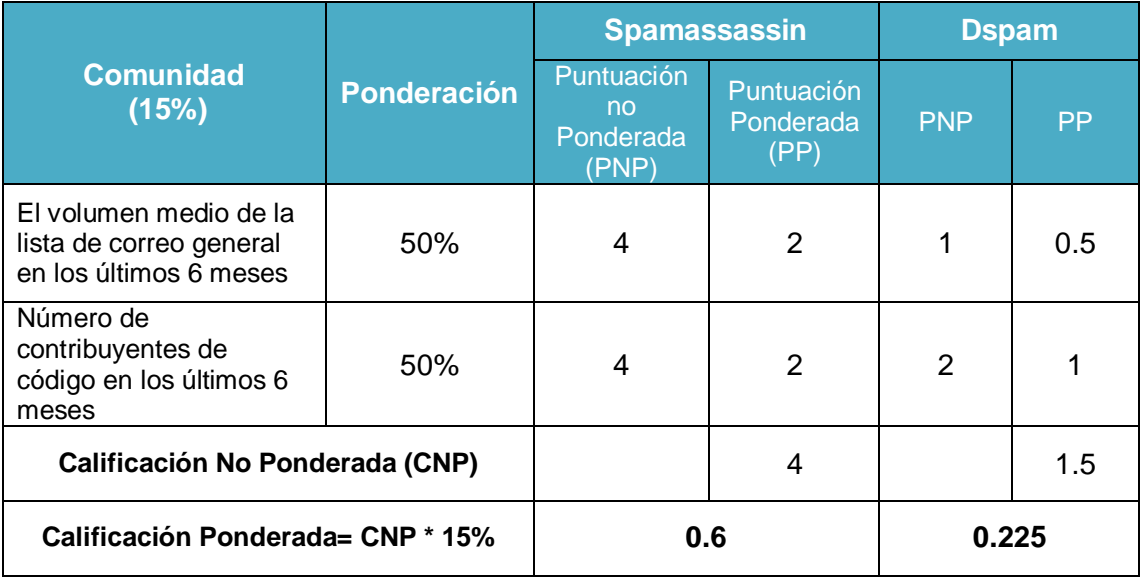

En la Tabla 26, se muestra la evaluación del Criterio de Documentación, para evaluar este criterio, la información de **Spamassassin** se obtuvo de [16], [17] y [18], la información de documentación de **Dspam** se obtuvo de [19] y [20].

<span id="page-22-0"></span>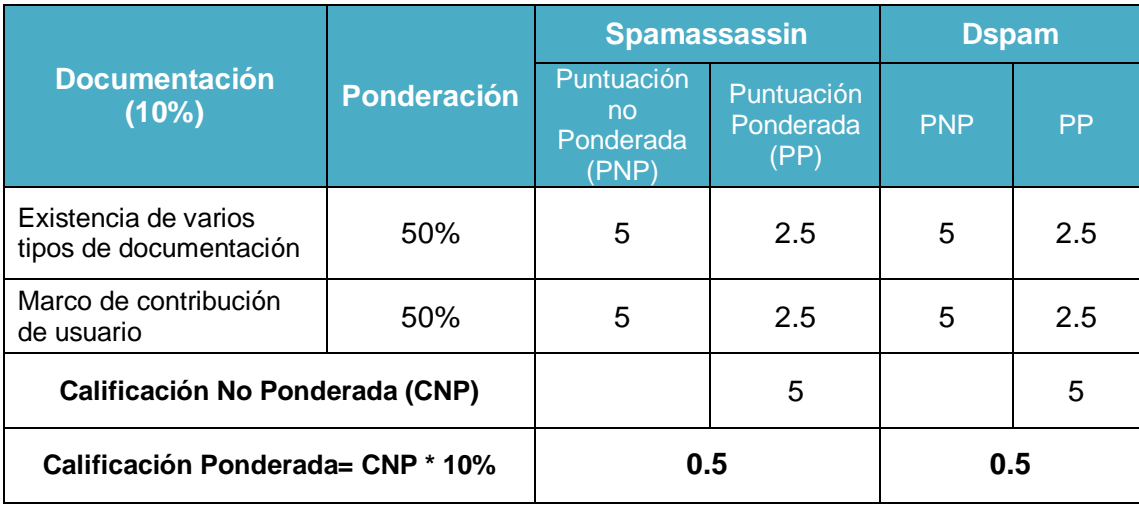

### Tabla 25. Evaluación de Documentación

La Tabla 27, muestra la evaluación del criterio de soporte, para obtener la información sobre **Spamassassin** se tomó como referencia a [21], [22], [23] y [24] y para **Dspam** se utilizó como referencia a [25] y [26].

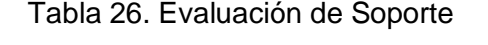

<span id="page-22-1"></span>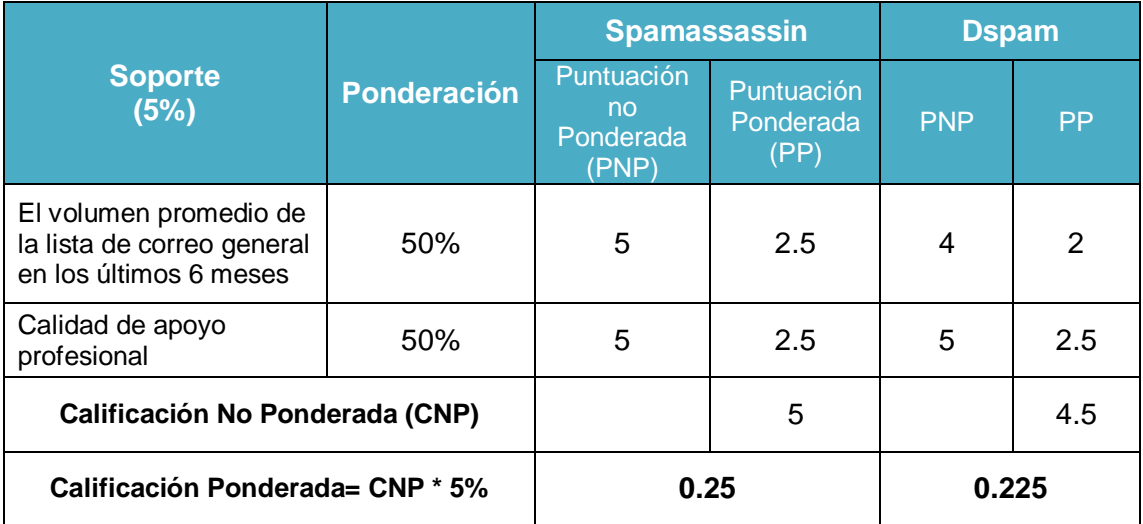

La Tabla 28, muestra la evaluación de Escalabilidad, para obtener la información de este criterio, para **Spamassassin** se tomo como referencia [28] y para **Dspam** a [19].

<span id="page-23-1"></span>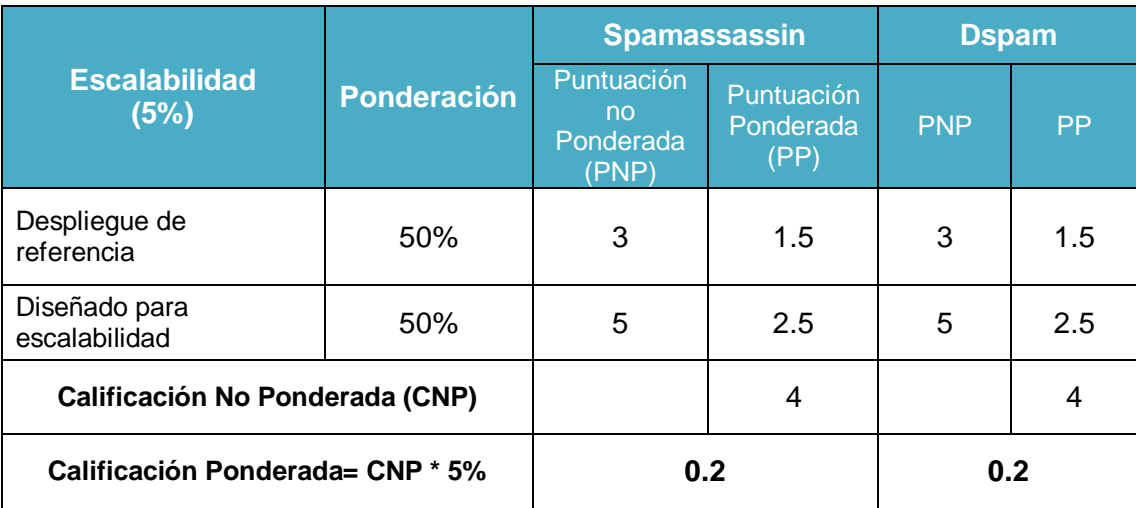

## Tabla 27. Evaluación de Escalabilidad

#### <span id="page-23-0"></span>**6. Resultados de la evaluación**

El resultado final de la evaluación de cada criterio en cada una de las herramientas y la puntuación BRR se muestra en la Tabla 29.

<span id="page-23-2"></span>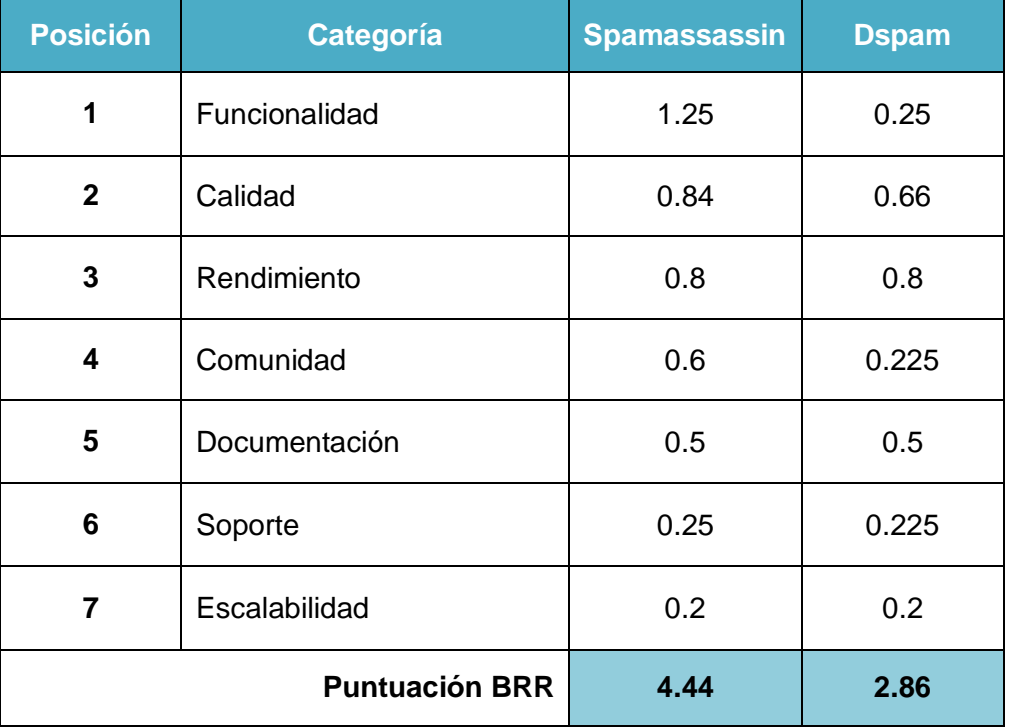

#### Tabla 28. Puntuación BRR

De acuerdo a los resultados obtenidos se puede realizar un análisis que permite llegar a las siguientes conclusiones:

- En cuanto a funcionalidad se puede decir que la herramienta que mayor puntuación tuvo en este criterio es **Spamassassin**, esto se debe a que es la herramienta que presenta mayor rechazo de mensajes *spam* y porque no tuvo detección de falsos positivos. A **Spamassassin** y **Dspam** se les premia por usar redes colaborativas y a **Dspam** se le castiga por no manejar métodos heurísticos.
- De acuerdo a la evaluación y resultado de calidad, se puede observar que las dos herramientas presentan una buena calificación debido a que los errores que estas han presentado, se les ha dado una rápida solución.
- Se puede observar que la documentación y el soporte que tienen las herramientas permiten tener una alta puntuación, ya que estas tienen diversos tipos de documentación en los cuales los usuarios se pueden apoyar y además de esto los grupos de trabajo de cada herramienta brindan un gran soporte en cuanto a la solución de problemas.
- En cuanto a escalabilidad, todas las herramientas fueron pensadas en que fueran escalables, por lo tanto tienen una puntuación similar.
- La puntuación del criterio de Comunidad, varía entre las dos herramientas debido a que el número de contribuyentes en el desarrollo de las herramientas en los últimos meses difiere bastante.

De acuerdo a la puntuación BRR, la herramienta con mayor calificación es **Spamassassin,** por lo tanto es el filtro de contenido que se va a tener en cuenta para ser puesto en funcionamiento en el desarrollo de este proyecto.

#### <span id="page-25-0"></span>**REFERENCIAS BIBLIOGRÁFICAS**

- [1] openbrr.org, «Business Readiness Rating for Open Source,» 2005.
- [2] Grupo de Nuevas Actividades Profesionales, «Correo Electronico y Spam,» [En línea]. Available: http://es.scribd.com/doc/19049881/20/Medidas-de-lucha-contra-el-Spam.
- [3] P. R.Thomas, «Anti\_spam Comparison Report,» [En línea]. Available: https://www.westcoastlabs.com/downloads/productTestReport\_0061/Antispam\_Comparative\_Report.pdf.
- [4] «Debian Package Tracking System,» [En línea]. Available: http://packages.qa.debian.org/s/spamassassin.html.
- [5] [En línea]. Available: http://bugs.debian.org/cgi-bin/pkgreport.cgi?src=dspam.
- [6] «sourceforge.net,» 2012. [En línea]. Available: http://sourceforge.net/tracker/?atid=1126467&group\_id=250683&func=browse.
- [7] «www.policyd.org,» [En línea]. Available: http://devlabs.linuxassist.net/projects/policyd/.
- [8] «Apache Spamassassin Project,» [En línea]. Available: http://spamassassin.apache.org/tests\_3\_3\_x.html.
- [9] «packages.debian.org,» [En línea]. Available: http://packages.debian.org/source/testing/dspam.
- [10] «wiki.apache.org,» [En línea]. Available: http://wiki.apache.org/spamassassin/MailingLists.
- [11] «sourceforge.net,» [En línea]. Available: http://sourceforge.net/project/memberlist.php?group\_id=250683.
- [12] «sourceforge.net,» [En línea]. Available: http://sourceforge.net/mail/?group\_id=250683.
- [13] «sourceforge.net,» [En línea]. Available: http://sourceforge.net/project/memberlist.php?group\_id=250683.
- [14] «lists.policyd.org,» [En línea]. Available: http://lists.policyd.org/mailman/listinfo.
- [15] [En línea]. Available: http://devlabs.linuxassist.net/projects/policyd.
- [16] «spamassassin.apache.org,» [En línea]. Available: http://spamassassin.apache.org/doc.html.
- [17] «wiki.apache.org,» [En línea]. Available: http://wiki.apache.org/spamassassin/WeLoveVolunteers.
- [18] «packages.qa.debian.org,» [En línea]. Available: http://packages.qa.debian.org/s/spamassassin.html.
- [19] «dspam.nuclearelephant.com,» [En línea]. Available: http://dspam.nuclearelephant.com/.
- [20] [En línea]. Available: http://rtc.umn.edu/dspam/I\_am\_DSPAM\_Summer\_2011\_Newsletter.pdf.
- [21] [En línea]. Available: http://wiki.apache.org/spamassassin/MailingLists.
- [22] [En línea]. Available: http://gmane.org/plot-

rate.php/plot.png?group=gmane.mail.spam.spamassassin.general&plot.png.

- [23] [En línea]. Available: http://svn.apache.org/repos/asf/spamassassin/trunk/CREDITS.
- [24] [En línea]. Available: http://egrojgomez.blogspot.com/2008\_12\_19\_archive.html.
- [25] [En línea]. Available: http://sourceforge.net/mailarchive/forum.php?forum\_name=dspam-user.
- [26] [En línea]. Available: http://sourceforge.net/projects/dspam/support.
- [27] [En línea]. Available: http://lists.policyd.org/mailman/listinfo/users\_lists.policyd.org.
- [28] [En línea]. Available: http://lwn.net/Articles/87818/.
- [29] «lists.policyd.org,» [En línea]. Available: http://lists.policyd.org/mailman/listinfo.
- [30] «lists.policyd.org,» [En línea]. Available: http://lists.policyd.org/mailman/listinfo.